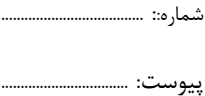

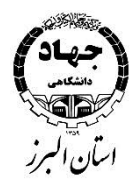

#### ۔<br>بسم**ہ** تعالی ل ه **طراحی کاربردی وب سایت با WordPress**

## **معرفی دوره:**

امروزه داشتن سایت برای هر کسب و کار به عنوان ویترین اصلی فعالیت شما یک ضرورت به حساب میآید. اما با توجه به زمان بربودن فراگیری زبانهای برنامه نویسی طراحی وب سایت و نیاز به سرمایه گذاری نیروی انسانی متخصص، طراحی وب سایت با وردپرس مسیری است که در کوتاه مدت میتواند، اثر مثبت خود را در کسب و کار شما بگذارد. سیستم وردپرس به دلیل مزایایی چون نصب و راهاندازی آسان، جامعه توسعه دهندگان گسترده، انعطاف پذیری باال جهت شخصی سازی و بروزرسانی مداوم، این امکان را ایجاد میکند تا صاحب یک سایت پویا و مؤثر درکسبوکار و ایجاد برندیگ خود باشید.

#### **پیشنیاز:** Windows

### **این دوره مناسب چه کسانی است؟**

### کلیه فعاالن، صاحبان مشاغل و همچنین عالقهمندان به راه اندازی کسب و کارهای اینترنتی

#### **اهداف دوره )این دوره به چه منظوری طراحی شده است؟(:**

- آشنایی با شیوههای پیادهسازی و مدیریت یک سایت وردپرسی
	- آشنایی با نحوه کار وردپرس
	- آشنایی با نصب و حذف افزونههای کاربردی
		- آشنایی با نصب و حذف قالبها
	- آشنایی با شیوههای بهینهسازی برای موتورهای جستجو
		- آشنایی با مبحث امنیت درسایت وردپرس
		- آشنایی با شیوه ایجاد درگاه در وردپرس
			- آشنایی با افزونههای ووکامورس

#### **نتایج دوره )شرکت کنندگان در دوره به چه نتایجی دست خواهند یافت؟(:**

شرکتکنندگان پس از گذراندن این دوره قادر خواهند بود یکوب سایت شخصی شرکتی یا فروشگاه آنالین را با استفاده از وردپرس، طراحی، راهاندازی، مدیریت و پشتیبانی نمایند.

# **در این دوره چه مهارتهایی یاد میگیرید؟**

- ملزومات طراحی یک وب سایت
- معرفی روشهای مختلف طراحی یک وبسایت
	- معرفیCMS ها و آشنایی با آنها
- آشنایی با دامنههای اینترنتی
	- آشنایی با وبسرور
- نصب وردپرس بر روی لوکال هاست
	- آشنایی با وردپرس
		- نصب وردپرس
- آشنایی با پنل وردپرس و تنظیمات آن
	- نحوه ایجاد مطلب در وردپرس
- آشنایی با برگهها و ایجاد آن در وردپرس
- آشنایی با نوشتهها و ایجاد آن در ودپرس
	- آشنایی با دستهها و برچسبها
- تنظیمات مربوط به مطالب ایجاد شده مانند لینکدهی و...
	- نحوه ایجاد تصویر و بهینهسازی آن در مطالب وردپرس
		- افزودن ویدئو از سایتهای دیگری مانند آپارات
	- ساخت منو در وردپرس و ایجاد تغییرات مورد نظر در آن
		- شنایی و نحوه استفاده از ابزارکها
- انتخاب صفحه اصلی سایت و ایجاد تغییرات مورد نظر در آن
	- آشنایی با بخش کاربران در وردپرس
	- اضافه کردن ادمین به پنل کاربری وردپرس
		- آشنایی با قالبهای وردپرس
		- انتخاب قالب مناسب و نصب آن
	- آشنایی با افزونهها و توسعه وردپرس به کمک آنها
		- روش نصب و فعالسازی افزونهها
		- معرفی و نصب افزونههای پرکاربرد
			- افزایش امنیت در وردپرس
			- افزایش سرعت در وردپرس
			- به روز نگهداشتن وردپرس
	- نحوه ایجاد فروشگاه اینترنتی به وسیله ووکامرس

- افزونههای مرتبط با ووکامرس
	- درگاه پرداخت در وردپرس
- افزودن محصوالت مختلف در وردپرس
- افزودن اطالعات و قیمت محصول و دستهبندی آنها
	- کار با افزونههای پرکاربرد مانند المنتور و یوز پرو

**مدرسین:** [اساتید جهاد دانشگاهی](https://jtehran.com/center/6/teacher/19/about/) البرز